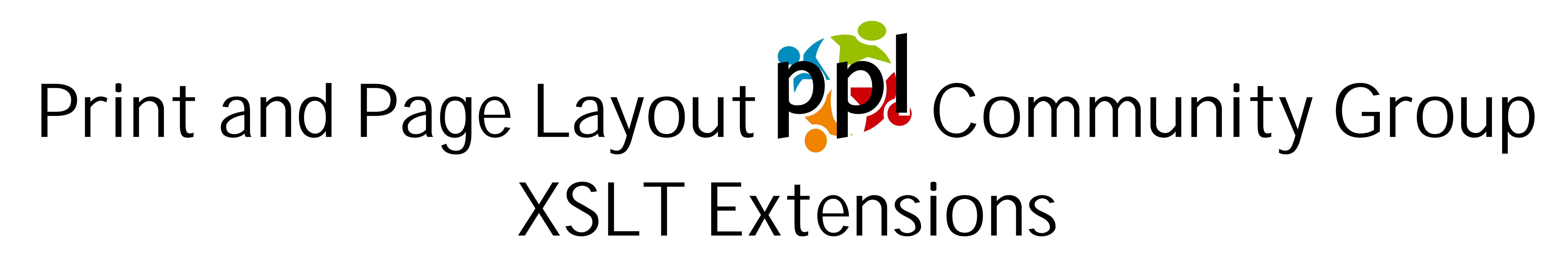

The Print and Page Layout Community Group @ W3C (www.w3.org/community/ppl/) is open to all aspects of page layout theory and practice. It is free to join, and all are welcome at all levels of expertise. The XSLT extension functions (www.w3.org/community/ppl/wiki/XSLTExtensions) allow you to run your XSL-FO formatter within your XSLT transform to get an area tree, and to do it as often as you like, so the XSLT can make decisions based on formatted areas to do things like:

Adjust the start-indent of a fo:list-block based on the length of the longest fo:list-itemlabel in the list; or

# Size this text to be 52.0697021484375pt so it fits this box.

The PPL CG provides  $pp1:area-tree()$  for running the formatter and getting the area tree plus a selection of convenience functions to help hide both the details of the area tree and the differences between the area trees of different XSL-FO formatters.

# **XSLT and XSL-FO Processors**

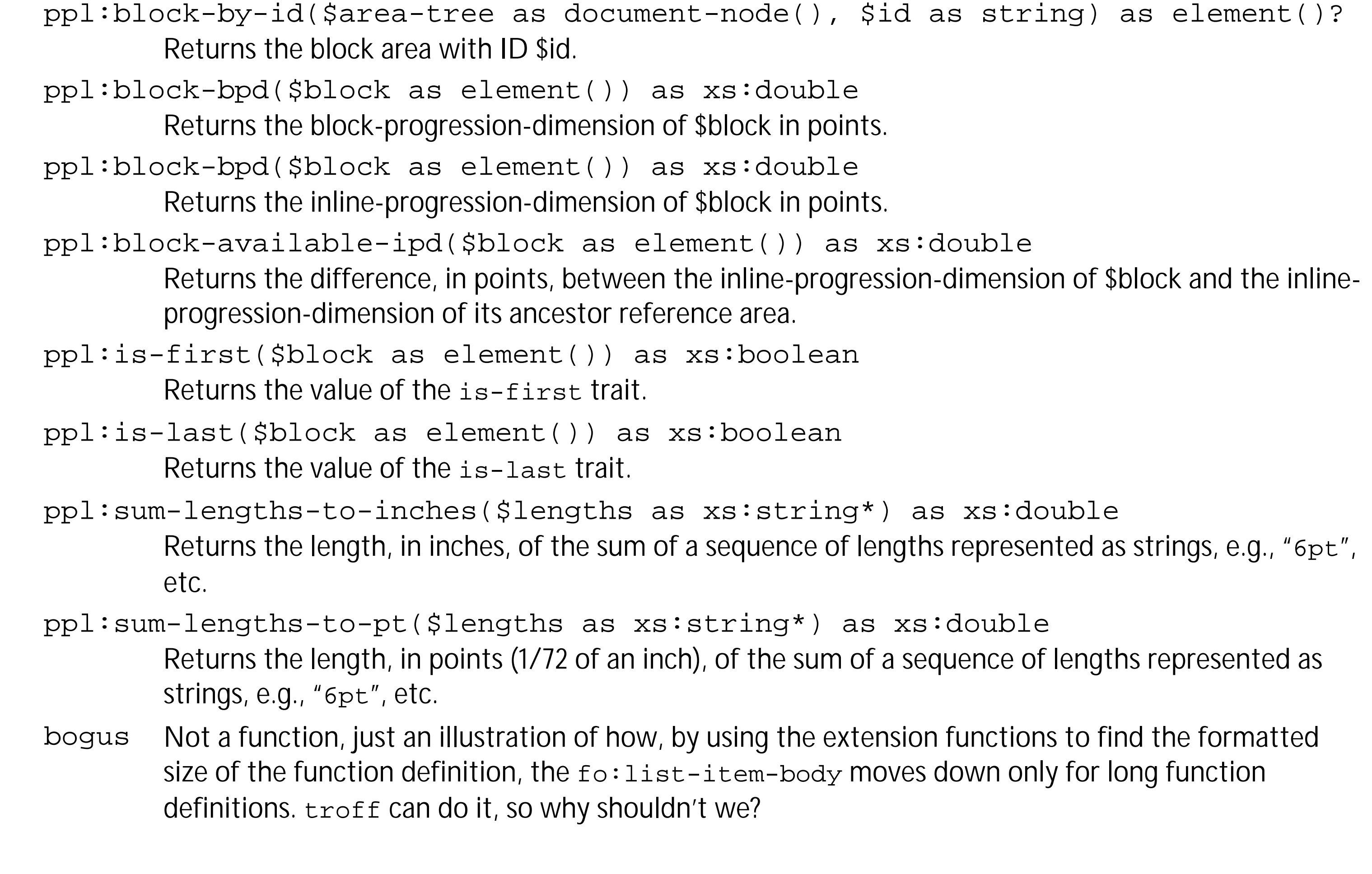

The extension is available for Java and DotNet and uses either the Apache FOP XSL formatter or Antenna House AHF formatter to produce the area trees.

A single Java jar file covers four combinations of XSLT processor and XSL-FO formatter:

\* Saxon 9.5 and FOP

† Saxon 9.5 and Antenna House

**EXalan and FOP** 

§ Xalan and Antenna House

The DotNet version supports:

- DotNet 4.0 and FOP
- DotNet 4.0 and Antenna House

## **API**

ppl:area-tree(\$fo-tree as node()) as document-node()

Runs the XSL-FO formatter on \$fo-tree to get an area tree.

### **XML**

**<example** name="Balisage 2014"**> <header>**Print and Page Layout **<svg** href="ppl-logo.svg" id="logo"**/>**

### **<xsl:strip-space** elements="example box" **/>**

*<!-- ============================================================= -->* 140 *<!-- KEYS -->*

#### 565 *<!-- Save the FO tree for the labels in a variable. -->* **<xsl:variable** name="fo\_tree"**> <xsl:apply-templates** select="\$tmp-doc" mode="#default"**>**  $\leq$ **xsl:with-param** name="overrides" as="document-node(

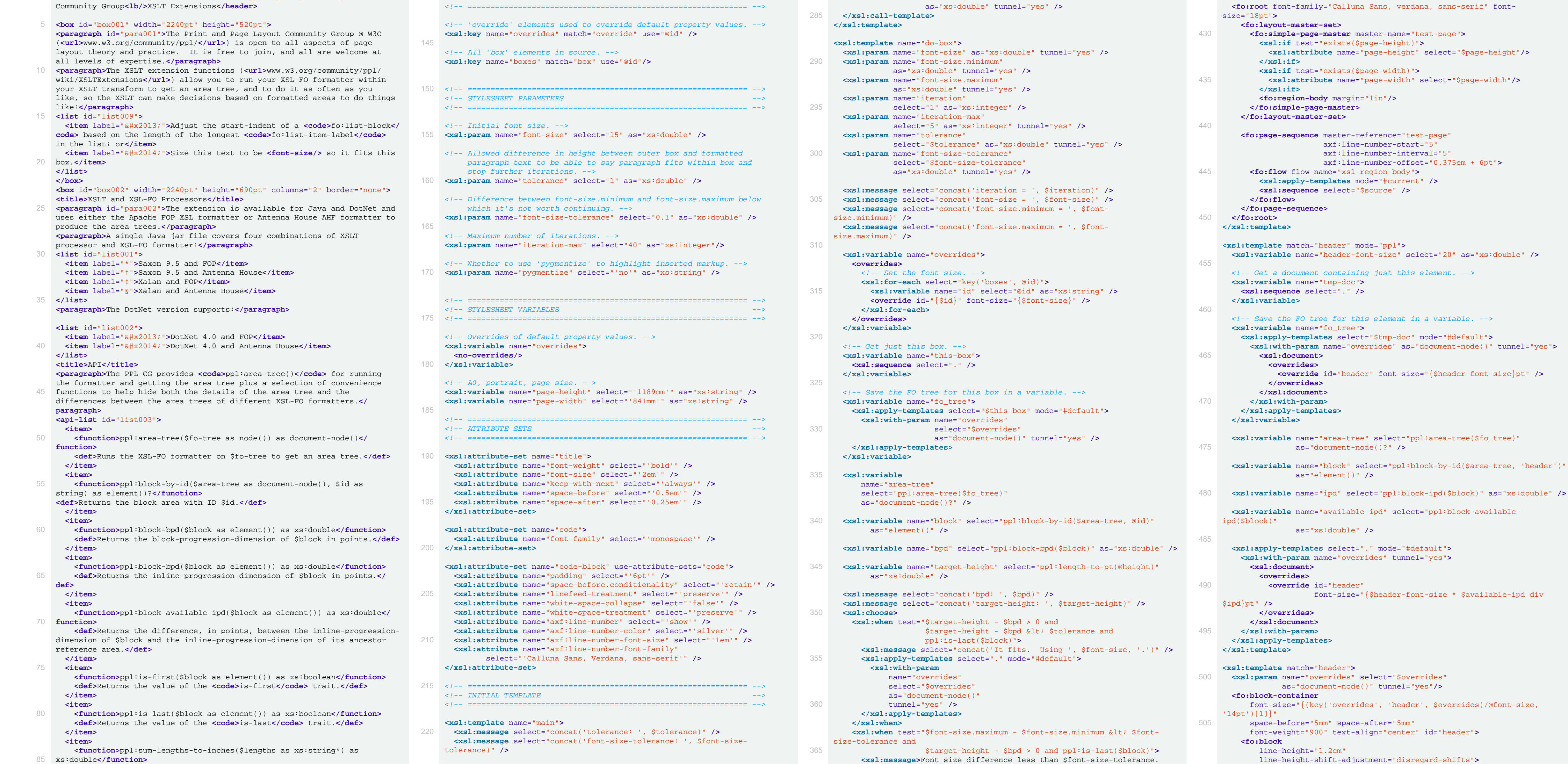

select="\$iteration-max" as="xs:integer" tunnel="yes" **/>**

280 **<xsl:with-param** name="tolerance" select="\$tolerance" as="xs:double" tunnel="yes" **/> <xsl:with-param** name="font-size-tolerance"

select="\$font-size-tolerance"

 **<def>**Returns the length, in inches, of the sum of a sequence of lengths represented as strings, e.g.,  $&\#x201C$ ; <code> $&\#x201D$ ; , etc.**</def> </item>** 90 **<item> <function>**ppl:sum-lengths-to-pt(\$lengths as xs:string\*) as xs:double**</ function> <def>**Returns the length, in points (1/72 of an inch), of the sum of a sequence of lengths represented as strings, e.g., " <code>6pt</ 95 **code>**", etc.</def> **</item> <item> <function>**bogus**</function> <def>**Not a function, just an illustration of how, by using the 100 extension functions to find the formatted size of the function definition, the **<code>**fo:list-item-body**</code>** moves down only for long function definitions. **<code>troff</code>** can do it, so why shouldn't we?</ **def> </item>** 105 **</api-list> </box> </example> XSLT** <?xml version="1.0" encoding="UTF-8"?> *<!-- ============================================================= -->* 110 *<!-- PPL CG Balisage 2014 Poster --> <!-- --> <!-- See http://www.w3.org/community/ppl/wiki/XSLTExtensions --> <!-- --> <!-- Requires Saxon 9.5 or later and AHF 6.1 or later -->* 115 *<!-- --> <!-- Produced by the Print and Page Layout Community Group @ W3C --> <!-- http://www.w3.org/community/ppl/ --> <!-- --> <!-- License: PUBLIC DOMAIN -->*  $120 \leq l = -1$ **<xsl:stylesheet** xmlns:xsl="http://www.w3.org/1999/XSL/Transform" version="2.0" xmlns:ppl="http://www.w3.org/community/ppl/ns/" 125 xmlns:fo="http://www.w3.org/1999/XSL/Format" xmlns:xs="http://www.w3.org/2001/XMLSchema" xmlns:axf="http://www.antennahouse.com/names/XSL/Extensions" exclude-result-prefixes="axf ppl xs"**>** 130 *<!-- ============================================================= --> <!-- IMPORTS --> <!-- ============================================================= --> <!-- Print and Page Layout Community Group extensions. -->* 135 **<xsl:import** href="ppl-extensions.xsl" **/> <xsl:apply-templates** select="/" mode="ppl"**>** 225 **<xsl:with-param** name="font-size" select="\$font-size" as="xs:double" tunnel="yes" **/> <xsl:with-param** name="source" as="element()\*"**> <fo:block-container** font-size="9pt" axf:column-count="5" column-gap="48pt" space-before="30pt"**> <fo:block** xsl:use-attribute-sets="title"**>**XML**</fo:block> <fo:block** xsl:use-attribute-sets="code-block" 235 background-color="#f0f3f3"**> <xsl:sequence** select="if (\$pygmentize ne 'no') then doc(concat(tokenize(base-uri(), '/')[last()], '.fo')) 240 else unparsed-text(base-uri())" **/> </fo:block> <fo:block** xsl:use-attribute-sets="title"**>**XSLT**</fo:block> <fo:block** height="100%" xsl:use-attribute-sets="code-block" background-color="#f0f3f3" display-align="justify"**>** 245 **<xsl:sequence** select="if (\$pygmentize ne 'no') then doc(concat(tokenize(base-uri(doc('')), '/') [last()], '.fo')) else unparsed-text('')" **/>** 250 **</fo:block> </fo:block-container> </xsl:with-param> </xsl:apply-templates> </xsl:template>** 255 **<xsl:template** match="\*" mode="ppl"**> <xsl:apply-templates** select="." mode="#default" **/> </xsl:template>** 260 **<xsl:template** match="/\*" mode="ppl"**> <xsl:apply-templates** mode="#current" **/> </xsl:template> <xsl:template** match="box" mode="ppl"**>** 265 *<!-- 'do-box' templates recursively calls itself until: the formatted area fits within the box within \$tolerance; the change in \$font-size between successive runs is less than \$font-size-tolerance; or \$iteration-max iterations is reached. -->* 270 **<xsl:call-template** name="do-box"**> <xsl:with-param** name="font-size" select="\$font-size" as="xs:double" tunnel="yes" **/> <xsl:with-param** name="font-size.minimum" select="\$font-size" as="xs:double" tunnel="yes" **/>** 275 **<xsl:with-param** name="font-size.maximum" select="\$font-size \* 6" as="xs:double" tunnel="yes" **/> <xsl:with-param** name="iteration" select="1" as="xs:integer" **/> <xsl:with-param** name="iteration-max" Using **<xsl:value-of** select="\$font-size" **/>**.**</xsl:message> <xsl:apply-templates** select="." mode="#default"**> <xsl:with-param** name="overrides" select="\$overrides" as="document-node()" tunnel="yes" **/> </xsl:apply-templates> </xsl:when> <xsl:when** test="\$iteration eq \$iteration-max"**>** 375 **<xsl:message** select="concat('>Maximum iterations. Using ', \$fontsize, '.')" **/> <xsl:apply-templates** select="." mode="#default"**> <xsl:with-param** name="overrides" select="\$overrides" as="document-node() tunnel="yes" **/> </xsl:apply-templates> </xsl:when>** 385 **<xsl:when** test="\$bpd > \$target-height or not(ppl:is-last(\$block))"**> <xsl:message>**\$bpd gt \$target-height or not last**</xsl:message> <xsl:call-template** name="do-box"**> <xsl:with-param** name="font-size" select="(\$font-size + \$font-size.minimum) div 2" as="xs:double" tunnel="yes" **/> <xsl:with-param** name="font-size.maximum" select="\$font-size" as="xs:double" tunnel="yes" **/> <xsl:with-param** name="iteration" 400 select="\$iteration + 1" as="xs:integer" **/> </xsl:call-template> </xsl:when> <xsl:otherwise> <xsl:message>**\$bpd lt \$target-height**</xsl:message>** 405 **<xsl:call-template** name="do-box"**> <xsl:with-param** name="font-size" select="(\$font-size + \$font-size.maximum) div 2" as="xs:double" 410 tunnel="yes" **/> <xsl:with-param** name="font-size.minimum" select="\$font-size" as="xs:double" 415 tunnel="yes" **/> <xsl:with-param** name="iteration" select="\$iteration + 1" as="xs:integer" **/> </xsl:call-template> </xsl:otherwise>** 420 **</xsl:choose> </xsl:template>** 510 **<xsl:apply-templates /> </fo:block> </fo:block-container> </xsl:template>** 515 **<xsl:template** match="lb"**> <fo:block /> </xsl:template> <xsl:template** match="box"**>** 520 **<xsl:param** name="overrides" select="\$overrides" as="document-node()" tunnel="yes"**/> <fo:block-container** role="{local-name()}" border="{(@border, 'medium solid black')[1]}" 525 width="{@width}" height="{@height}" padding="12pt" id="{@id}" axf:column-count="{(@columns, 1)[1]}" column-gap="48pt" space-before="12pt"**> <xsl:if** test="key('overrides', @id, \$overrides)/@font-size"**> <xsl:attribute** name="font-size" select="concat(key('overrides', @id, \$overrides)/ @font-size, 'pt')" **/> </xsl:if> <xsl:apply-templates/> </fo:block-container>** 535 **</xsl:template> <xsl:template** match="title"**> <fo:block** xsl:use-attribute-sets="title"**> <xsl:apply-templates />** 540 **</fo:block> </xsl:template> <xsl:template** match="paragraph"**> <fo:block** id="{@id}" text-align="justify" space-before="3pt" 545 text-indent="{if (preceding-sibling::\*[1][self::paragraph]) then '1em' else '0pt'}"**> <xsl:apply-templates/> </fo:block> </xsl:template>** 550 **<xsl:template** match="list"**> <xsl:param** name="font-size" as="xs:double" tunnel="yes" **/>** *<!-- Get a document containing just this element. -->* 555 **<xsl:variable** name="tmp-doc"**> <box** id="labels" font-size="{\$font-size}"**> <xsl:for-each** select="item/@label"**> <paragraph> <xsl:value-of** select="." **/>** 560 **</paragraph> </xsl:for-each> </box> </xsl:variable> </xsl:with-param> </xsl:apply-templates> </xsl:variable>** 655 **<xsl:variable** name="area-tree" select="ppl:area-tree(\$fo\_tree)" as="document-node()?" **/> <xsl:variable** name="block" as="element()" 660 select="ppl:block-by-id(\$area-tree, 'function')" **/> <xsl:variable** name="ipd" select="ppl:block-ipd(\$block)" as="xs:double" **/>** 665 **<xsl:message** select="concat('function: ', function, '; ipd: ', \$ipd)"**/> <xsl:if** test="\$ipd > ppl:length-to-pt('35mm')"**> <fo:block />** 670 **</xsl:if> <fo:block** space-before="1.2em" space-before.conditionality="retain"**> <xsl:apply-templates** select="def" **/> </fo:block> </fo:list-item-body>** 675 **</fo:list-item> </xsl:template> <xsl:template** match="item/function"**> <fo:block** xsl:use-attribute-sets="code"**>** 680 **<xsl:apply-templates /> </fo:block> </xsl:template> <xsl:template** match="svg"**>** 685 **<fo:instream-foreign-object** content-height="1.8em" alignment-adjust="-0.25em"**> <xsl:copy-of** select="document(@href)"**/> </fo:instream-foreign-object> </xsl:template>** 690 **<xsl:template** match="code | url"**> <fo:inline** font-size="0.9em" xsl:use-attribute-sets="code"**> <xsl:apply-templates /> </fo:inline>** 695 **</xsl:template> <xsl:template** match="font-size"**> <xsl:param** name="font-size" as="xs:double" tunnel="yes" **/>** 700 **<xsl:value-of** select="\$font-size"**/> <xsl:text>**pt**</xsl:text> </xsl:template> </xsl:stylesheet>**

#### **<xsl:template** match="/" mode="#all"**>** 425 **<xsl:param** name="source" select="()" as="element()\*" **/>**

axf:line-number-offset="0.375em + 6pt"**>**

line-height-shift-adjustment="disregard-shifts"**>**

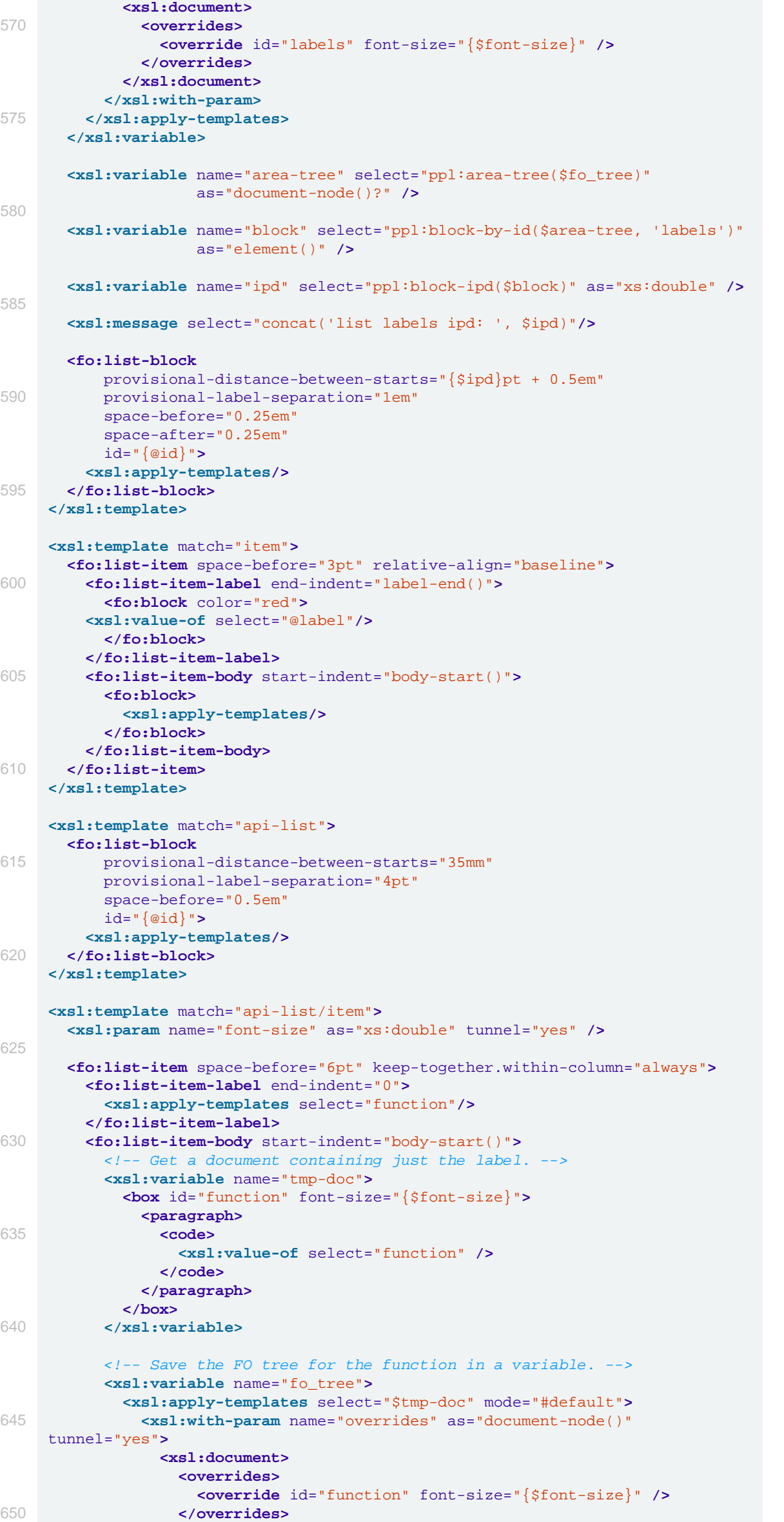

**</xsl:document>**